### **NoteSegmentation Documentation** *Release 1.0*

**John Glover**

June 23, 2013

# **CONTENTS**

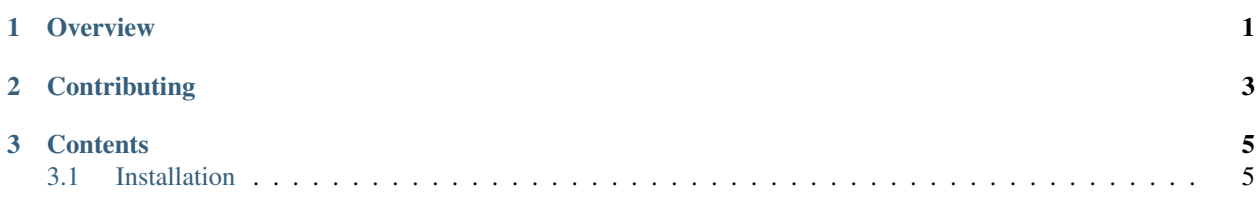

#### **CHAPTER**

### **OVERVIEW**

<span id="page-4-0"></span>Implementations of the segmentation techniques proposed by Caetano et al. and Glover et al. discussed in the paper:

Real-Time Segmentation of the Temporal Evolution of Musical Sounds by Glover, Lazzarini and Timoney Proceedings of Acoustics 2012 Hong Kong Conference

To reproduce the analysis results from this paper, install this library then run the analysis script at [http://github.com/johnglover/acoustics2012.](http://github.com/johnglover/acoustics2012)

**CHAPTER**

**TWO**

# **CONTRIBUTING**

<span id="page-6-0"></span>Send any comments, queries, suggestions or bug reports to john dot c dot glover at nuim dot ie. The code is available on Github: [http://github.com/johnglover/notesegmentation.](http://github.com/johnglover/notesegmentation)

#### **CHAPTER**

**THREE**

## **CONTENTS**

### <span id="page-8-1"></span><span id="page-8-0"></span>**3.1 Installation**

### **3.1.1 Dependencies**

- [Cython](http://cython.org)
- [modal](http://github.com/johnglover/modal)
- [simpl](http://simplsound.sourceforge.net)

#### **3.1.2 Installation**

To install the module in your Python site-packages directory:

\$ python setup.py install